Sap Lumira Tutorial

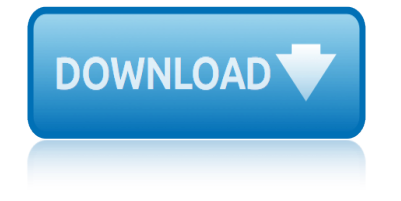

# **sap lumira tutorial**

### **sap lumira tutorial pdf**

SAP Lumira is known as a visual intelligence tool that is used to visualize data and create stories to provide graphical details of the data. Data is entered in Lumira as dataset and you can apply filters, hierarchies, and columns to prepare documents.

#### **SAP Lumira Tutorial**

SAP GTS (full form is Global Trade Services) module introduction tutorial and PDF study materials.Contains advantages of using GTS, its functionalities, administrator's documentation, implementation & configuration user manual.

## **SAP GTS ( Global Trade Services ) Tutorial and Training PDF**

SAP WORKFLOW general tutorials and PDF guides to download.We can use SAP Business Workflow (WebFlow Engine) to define business processes that are not yet mapped in the SAP System.And sample ABAP programs also for reference.

#### **SAP WORKFLOW Tutorial - sapbrainsonline.com**

Entry Value; Is this a master Learning Journey? yes. Master title: SAP Lumira: Master description: Learn how to use SAP Lumira Designer and SAP Lumira Discovery.

#### **Learning Journey 222: SAP Lumira - help.sap.com**

Free online beginners and advanced learning text tutorials, training materials, forums, interview questions and answer for courses like SAP, SQL, Android, Hadoop ...

#### **Online Tutorials and free Training Materials | STechies**

Understanding SAP HANA. SAP HANA is a revolutionary platform based in the company $\hat{a} \in \mathbb{N}$ s new In-memory database.Learning it implies choosing to pursue a career path that is both fulfilling and exciting to work with.

## **Understanding SAP HANA - Realtime & Easy SAP HANA Tutorial ...**

One spot to find of all the curated content pages authored by the SAP product teams.

#### **SAP Community Topic Pages**

Entry Value; Is this a master Learning Journey? yes. Master title: SAP SuccessFactors Employee Central: Master description: Learn how to configure, implement, and administer the SAP SuccessFactors Employee Central module.

## **Learning Journey 15: SAP SuccessFactors Employee Central**

"At TekSlate, we are trying to create high quality tutorials and articles, if you think any information is incorrect or want to add anything to the article, please feel free to get in touch with us at info@tekslate.com, we will update the article in 24 hours. $\hat{a} \in \bullet$ 

## **Explain Transportation in SAP SD - Tekslate**

Tableau is the leading software used for data analytics and visualization software. It is the most advanced tool for making your data visual unique thus creating a compelling presentation.

## **What is Tableau? What is Tableau used for? What is Tableau ...**

2.- Cursos gratuitos y manuales libres. Hasta la fecha encontrar formaciÂ<sup>3</sup>n sobre este entorno era difÃcil y muy cara, pero gracias a la nueva iniciativa Opencourse de SAP podemos acceder a materiales did¡cticos de gran calidad.

## Cursos, tutoriales y manuales gratis de SAP | A<sup>ondice</sup> ...

Hi Experts, I have a requirment that the schedule instance when it save as a excel or pdf the schedule date will be added at the end of the report name.

### **Is there any way to add Scheduled date in report name**

En la imagen vemos que al hacer clic sobre una serie del grÂjfico se abre una nueva ficha que muestra el detalle de los datos. 5.- Ordenaci $\tilde{A}^3$ n, agrupamiento y totalizaci $\tilde{A}^3$ n,

## Cursos, manuales y tutoriales de Crystal Reports | Aondice ...

Cognos Quick Guide - Learn Cognos in simple and easy steps starting from basic to advanced concepts with examples including Data Warehouse, Overview, Schemas, ETL and Reporting Tools, Introduction, Components and Services, Connections, Packages, Framework Manager, Relationships in Metadata Model, Query Studio, Ad-hoc Reports, Report Types ...

## **Cognos Quick Guide - Tutorials Point**

csi safe tutorial csapp3e bryant and ohallaron culture language and personality edward sapir cytoplasmic release of neurotransmitters a tutorial study crystal reports for visual studio 2012 tutorial csc tedds tutorial csi safe v12 tutorial crimando anatomy tutorial crochet giraffe tutorial the crochet crp5 tutorial curse of the purple delhi sapphire crystal reports sap cst [design studio tutorial](http://selfportrait.org.uk/csapp3e_bryant_and_ohallaron.pdf) curly bu[n hairstyle tutorial two ways hair romance](http://selfportrait.org.uk/culture_language_and_personality_edward_sapir.pdf) css tutorial point customer [service process](http://selfportrait.org.uk/csi_safe_tutorial.pdf)[ing sap sd](http://selfportrait.org.uk/cytoplasmic_release_of_neurotransmitters_a_tutorial_study.pdf) critica [del sapere carlo huber](http://selfportrait.org.uk/crystal_reports_for_visual_studio_2012_tutorial.pdf) css tutorial crystal repo[rts for visual s](http://selfportrait.org.uk/csc_tedds_tutorial.pdf)[tudio 2010 tutorial](http://selfportrait.org.uk/cytoplasmic_release_of_neurotransmitters_a_tutorial_study.pdf)

sap lumira tutorial pdfsap lumira tutorialsap gts ( global trade services ) tutorial and training pdfsap workflow tutorial - sapbrainsonline.comlearning journey 222: sap lumira - help.sap.comonline tutorials and free training [materials | stechiesunde](http://selfportrait.org.uk/sap_lumira_tutorial_pdf.pdf)[rstanding sap hana](http://selfportrait.org.uk/sap_lumira_tutorial.pdf) - realtime & amp; easy sap hana tutorial ...sap community topic pageslearning journey 15: sap successfactors [employee centralexplain t](http://selfportrait.org.uk/sap_gts_global_trade_services_tutorial_and_training_pdf.pdf)[ransportation in sap sd - tekslatewhat is t](http://selfportrait.org.uk/sap_workflow_tutorial_sapbrainsonline_com.pdf)[ableau? w](http://selfportrait.org.uk/learning_journey_222_sap_lumira_help_sap_com.pdf)hat [is tableau used for? what is tableau .](http://selfportrait.org.uk/learning_journey_222_sap_lumira_help_sap_com.pdf)[..cursos, tutoriales y manuales gr](http://selfportrait.org.uk/online_tutorials_and_free_training_materials_stechies.pdf)atis de sap | Ã.ndi[c](http://selfportrait.org.uk/online_tutorials_and_free_training_materials_stechies.pdf)[e ...is there any way to](http://selfportrait.org.uk/sap_community_topic_pages.pdf)[add scheduled date in report namecursos,](http://selfportrait.org.uk/learning_journey_15_sap_successfactors_employee_central.pdf) [manuales y tutor](http://selfportrait.org.uk/learning_journey_15_sap_successfactors_employee_central.pdf)iales de crystal reports  $|$   $\tilde{A}$ •ndice ...cognos quick quide [tutorials point](http://selfportrait.org.uk/what_is_tableau_what_is_tableau_used_for_what_is_tableau.pdf)

[sitemap index](http://selfportrait.org.uk/cursos_manuales_y_tutoriales_de_crystal_reports_ndice.pdf)

**[Home](http://selfportrait.org.uk/sitemap.xml)**